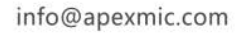

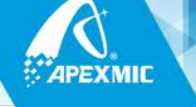

## **Unismart 3 DBBASE Upgrade Instruction**

Date: **August, 2018**

Due to the hardware update of printers used with Samsung MLT-D101/111 series replacement chips, Unismart needs to update the JIG ST1's program to make it compatible to new and old hardware. In addition, the chip picture of HP 252 series displayed on Unismart 3 device was updated.

## **1. Unismart 3 Device**

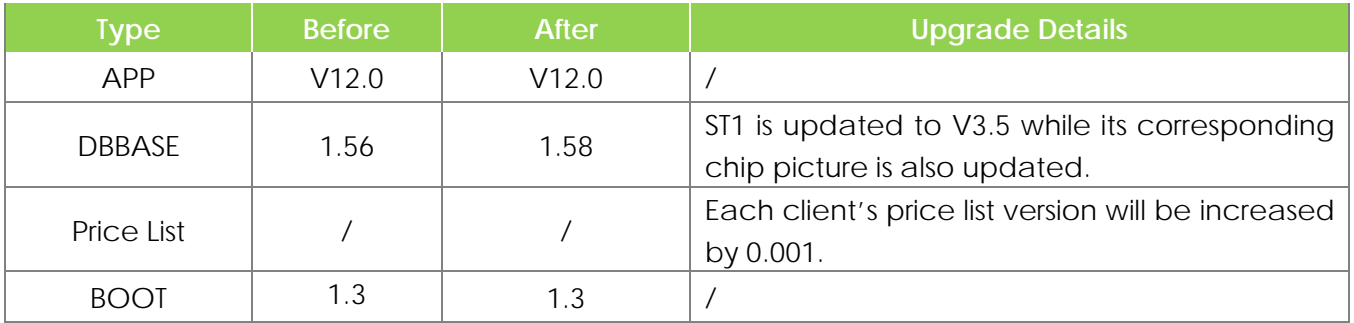

## **2. Uni-3 JIG Update**

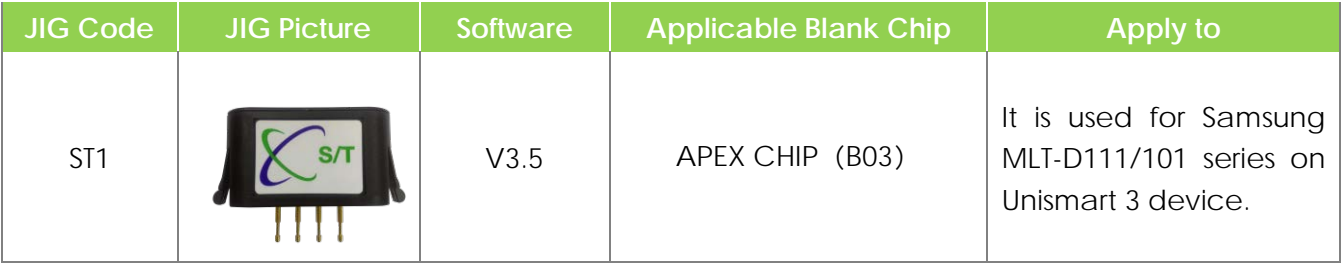

- This update is only available for Unismart 3 platform. After updating, the ST1 of Unismart 2/3 can be updated by directly connecting to Unismart 3 device and clicking "SCAN".
- If you only have Unismart 2 devices, please contact your sales manager in time to provide your equipment numbers. Apex will send you a special update package to update.
- During the update process, the following universal models appeared abnormality in region switching. The RESET function of these models on the Unismart 3 device will be suspended, which is expected to be restored in mid-September. However, the dedicated models are not affected.

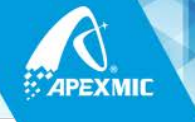

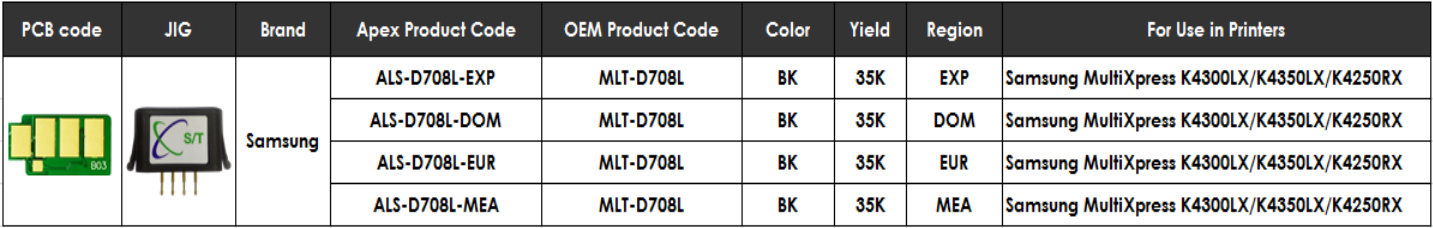

If you have any questions, please consult your sales manager.

"Apex" herein refers to Apex Microelectronics Co., Ltd. The information contained herein is subject to change without prior notification. Apex shall not be liable for technical or editorial errors or omissions contained herein. Photographed products may not always match the description.

> © 2018 APEX MICROELECTRONICS CO., LTD. ALL RIGHTS RESERVED. All brand names & trademarks are the properties of their respective holders and used for descriptive purposes only.